## **BENTINK\_ras.1**

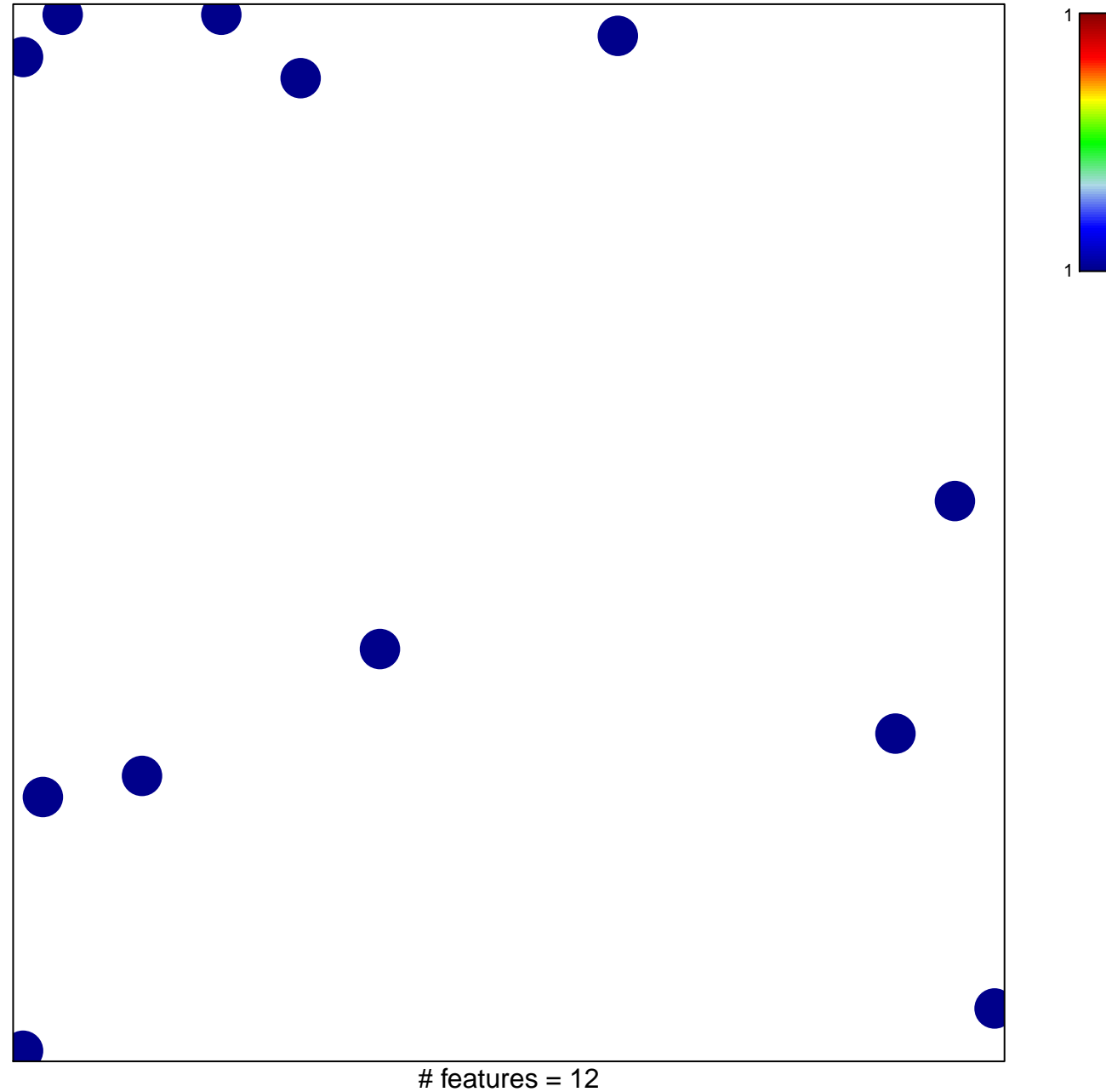

chi-square  $p = 0.85$ 

## **BENTINK\_ras.1**

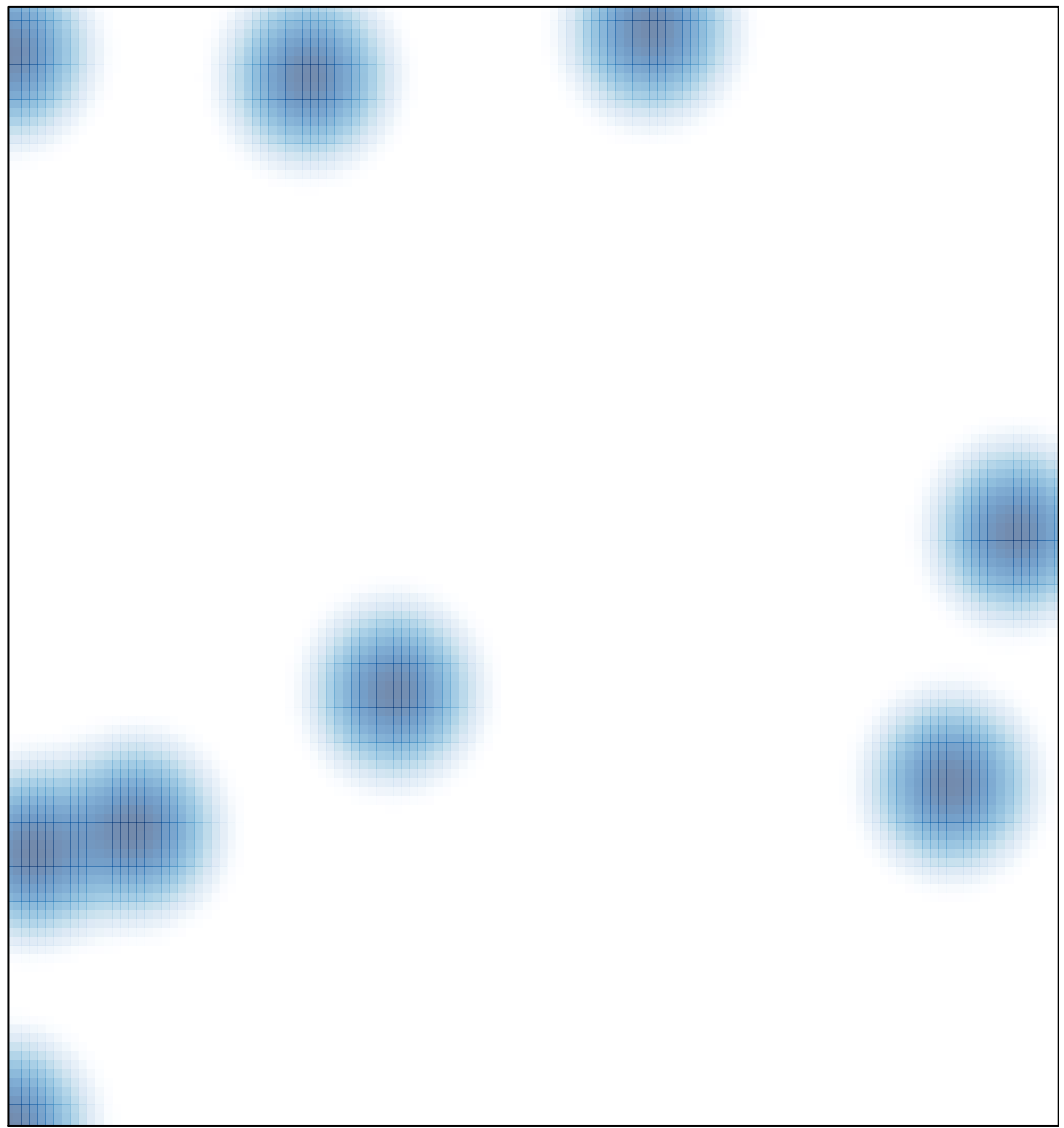

# features =  $12$ , max =  $1$